# DESAGREGACIÓN DE LA ËSTRUCTURA DE LA FECUNDIDAD POR EDADES EMPLEANDO LA FUNCIÕN DE GOMPERTZ

 Alejandro Mina V. El Colégio de México

# 1. Introducción

COMO COMPONENTE demográfico, la fecundidad se expresa funda mentalmente via las "tasas específicas de fecundidad por edades" y de la tasa global de fecundidad (es la suma de las específicas). Esta última (TGF) se entiende como el número médio de hijos por mujer al final del período reproductive) de una cohorte hipotética de mujeres que ha estado sujeta a la fecundidad por edades de un momento de terminado.

 Las fuentes para obtener la información sobre fecundidad, son los registros de las estadísticas vitales, las encuestas y los censos, pero debido a la notoria insuficiencia, tanto en cantidad como en cali dad de dicha información, no pueden aplicarse confiadamente los métodos tradicionales de estimación. Por ello es conveniente ajustar las irregularidades propias de la información.

 Un procedimiento que puede ser de utilidad para realizar ajustes del patrón de fecundidad por edades es presentado en este trabajo; dicho procedimiento fue desarrollado por Juan Chackiel en 1979,<sup>1</sup> su procedimiento está basado en ideas de W. Brass<sup>2</sup> y V. Kandiah<sup>3</sup>, quienes se apoyaron en la función de Gompertz linealizada mediante una transformación logarítmica.

 El objetivo del presente trabajo es presentar el modelo dei doble logaritmo de Ia función de Gompertz, aplicándolo a información ob-

 <sup>1</sup> Ver: Chackiel, Juan, "Estructura de Ia fecundidad por edades: ajuste y proyección mediante la función de Gompertz linealizada". Notas de Población. No. 20, agosto 1979.

 <sup>2</sup> Brass, W.: The relational Gompertz model of fertility by age of woman. (Inédito). Brass, W.: An application of the relational Gompertz model of fertility. (Inédito).

 <sup>3</sup> Kandiah, V.: The use of the relational fertility model parameters in population pro jections. East-West Center, Honolulu. (Inédito).

 tenida de la Encuesta Mexicana de Fecundidad levantada, a nível na cional, en el afio de 1976, y seflalar el empleo de dicho modelo en la desagregación de grupos de edades quinquenales a edades individuales, de la estructura por edad de la fecundidad.

## 2. Presentación y aplicación del modelo del doble logaritmo de la función de Gompertz

### a) Presentación de la información

Las tasas específicas de fecundidad que se ajustaron, fueron to madas de Ia Encuesta Mexicana de Fecundidad;4 dichas tasas corres ponden a los afios 1973, 1974 y 1975 (nivel nacional). El modelo que se aplicará requière una estructura de Ia fecundidad por edades estándar, por ello, se toma como tal a la estructura del año de 1975. sin que esto quiera decir que es el mejor o el único estándar; solo es un estándar tomado para ejemplificar el uso dei modelo.

 En el cuadro 1 se dan los valores de Ias tasas específicas de fecun didad, correspondientes a cada afio.

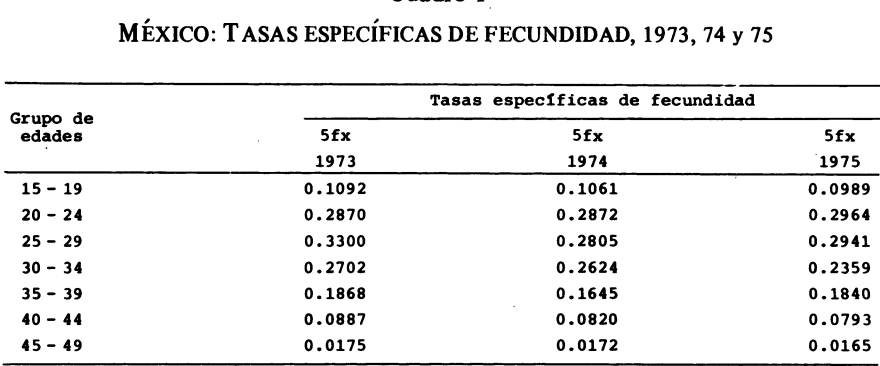

### Cuadro 1

México: Tasas específicas de fecundidad, 1973, 74 y 75

45-49 0.0175 0.0172 0.0165<br>Fuente: Volumen II del primer informe nacional de los resultados de la Encuesta Mexicana<br>de Fecundidad, cuadro H.E. 1 y H.E. 2 de Fecundidad, cuadro H.E. 1 y H.E. 2

e: Volumen II del primer informe nacional de los resultados de la Encuesta Mexicana<br>cundidad, cuadro H.E. 1 y H.E. 2<br>Se calcula, para cada año, la tasa global de fecundidad (como la<br>a de las tasas específicas multiplicadas se recunadad, cuadro n.c. 1 y n.c. 2<br>Se calcula, para cada año, la tasa global de fecundidad (como la<br>suma de las tasas específicas multiplicadas por cinco). En el cuadro 2<br>se dan los valores de las tasas globales de fecun Se calcula, para cada año, la tasa global de fecundidad (como la suma de las tasas específicas multiplicadas por cinco). En el cuadro 2 se dan los valores de las tasas globales de fecundidad (TGF) para cada año. año.

 b) Presentación y aplicación dei modelo de J. Chackiel para ajustar Ia estructura por edad de Ia fecundidad.

 4 Secretaria de Programación y Presupuesto; Encuesta Mexicana de Fecundidad, primer informe nacional, Volumen I, México, febrero 1979, pp. 135-173.

### MINA: ESTRUCTURA DE LA FECUNDIDAD 29

### Cuadro 2

### MEXICO: TASAS GLOBALES DE FECUNDIDAD 1973, 74 y 75

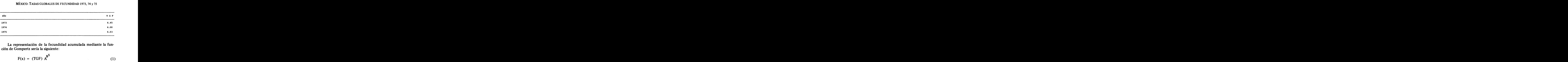

$$
F(x) = (TGF) ABX
$$
 (1)

donde:

- χ es la variable edad
- F(x)- es la fecundidad acumulada hasta la edad χ (via suma de las tasas).
- (TFG) Tasa global de fecundidad que es el valor de  $F(x)$  para la edad limite superior del período reproduc tivo.
- A y Β Son parâmetros que varian alrededor de 0 y 1 res pectivamente.

La distribución relativa acumulada adopta entonces la siguiente forma:

$$
\frac{F(x)}{(TGF)} = A^{B^X}
$$
 (2)

Aplicando logaritmo natural a (2) se tiene:

$$
\frac{\ln \frac{F(x)}{TGF}} = B^X \ln A \tag{3}
$$

Dado que los miembros de la igualdad son negativos, se multiplica por  $(-1)$  y se le aplica nuevamente logaritmo natural:

$$
\ln \left[ -\ln \frac{F(x)}{TGF} \right] = x \ln B + \ln (-\ln A) \tag{4}
$$

lo que constituye una recta de la forma:

$$
V(x) = a_0 + b_0 x \tag{5}
$$

en donde:

$$
V(x) = \ln \left[ -\ln \frac{F(x)}{TGF} \right]
$$
 (6)

$$
a_{0} = \ln ( - \ln A) \tag{7}
$$

$$
b_{0} = \ln B \tag{8}
$$

Considérese una distribución estándar (modelo)  $F^{S}(x)$ , en este caso:

$$
V^{S}(x) = a_{S} + b_{S} x \tag{9}
$$

en donde:

$$
V^{S}(x) = \ln \left[-\ln \frac{F^{S}(x)}{(TGF)^{S}}\right]
$$

Si  $V(x)$  y  $V^S(x)$  se comportan linealmente con respecto a la edad x, tamoién habrá una relación lineal entre ellos, ya que de (9) se obtiene:

$$
x = \frac{1}{b_s} V^s(x) - \frac{a_s}{b_s}
$$
 (10)

que sustituyendo en (5):

$$
V(x) = \frac{a_0 - a_s}{b_s} \frac{b_0}{b_s} + \frac{b_0}{b_s} V^s(x)
$$
 (11)

$$
a = a_0 - a_s \frac{b_0}{b_s} y b = \frac{b_0}{b_s}
$$
 (12)

se tiene que:

 $V(x) = a + bV^{s}(x)$ 

 En el cuadro 3 se aprecia el proceso de cálculo de las funciones  $V(x)$  y  $V^s(x)$ , para los años 1973, 1974 y 1975.

Cuadro 3

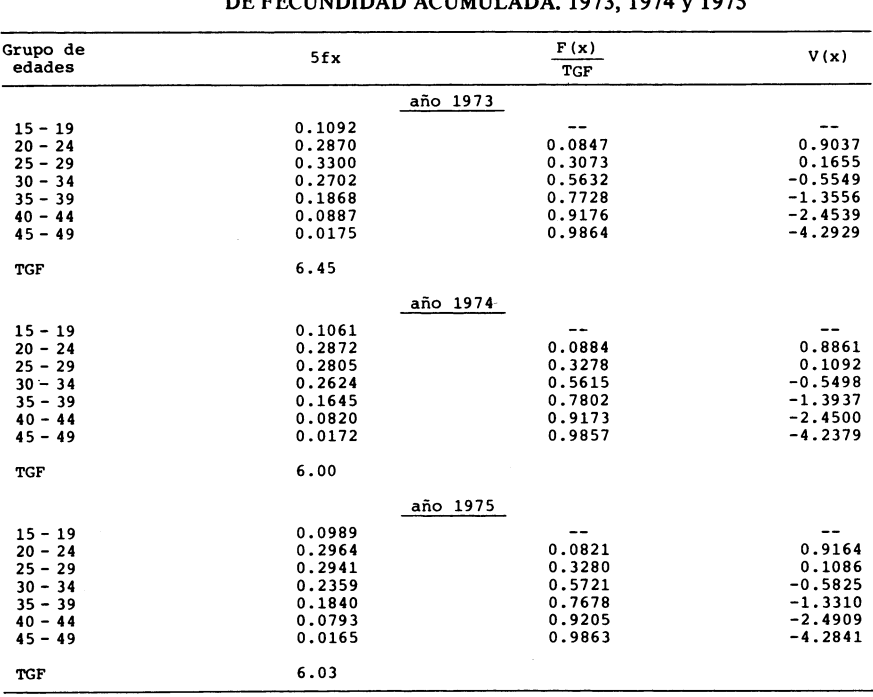

# México: Calculo del doble logaritmo de la estructura de fecundidad acumulada. 1973, 1974 y 1975

 $\frac{6.03}{2}$ <br>Los valores de a y b se obtienen ajustando los 6 puntos (que se enen al graficar los valores de V<sup>s</sup>(x), en el eje de las abscisas, y Los valores de a y b se obtienen ajustando los 6 puntos (que se<br>obtienen al graficar los valores de  $V^s(x)$ , en el eje de las abscisas, y<br> $V(x)$ , en el eje de las ordenadas (ver gráficas 1 y 2) por el método de Los valores de a y b se obtienen ajustando los 6 puntos (que se<br>obtienen al graficar los valores de  $V^s(x)$ , en el eje de las abscisas, y<br> $V(x)$ , en el eje de las ordenadas (ver gráficas 1 y 2) por el método de<br>promedios,<sup></sup> obtienen al graficar los valores de  $V^s(x)$ , en el eje de las abscisas, y  $V(x)$ , en el eje de las ordenadas (ver gráficas 1 y 2) por el método de promedios,<sup>5</sup> en que se plantean las siguientes ecuaciones.

medios," en que se plantean las siguientes ecuaciones.<br>5 Ver: Brass, W.: Métodos para estimar la fecundidad y la mortalidad en poblaciones<br>datos limitados. CELADE, Serie E, No. 14, página 135. 5 Ver: Brass, W.: Métodos para estimar la fecundidad y la mortalidad en poblaciones<br>con datos limitados. CELADE, Serie E, No. 14, página 135.

# Gráfica 1

# México: Doble logaritmo de la estructura de la fecundidad acumulada del ano 1973, con respecto al ano 1975 considerado como estandar

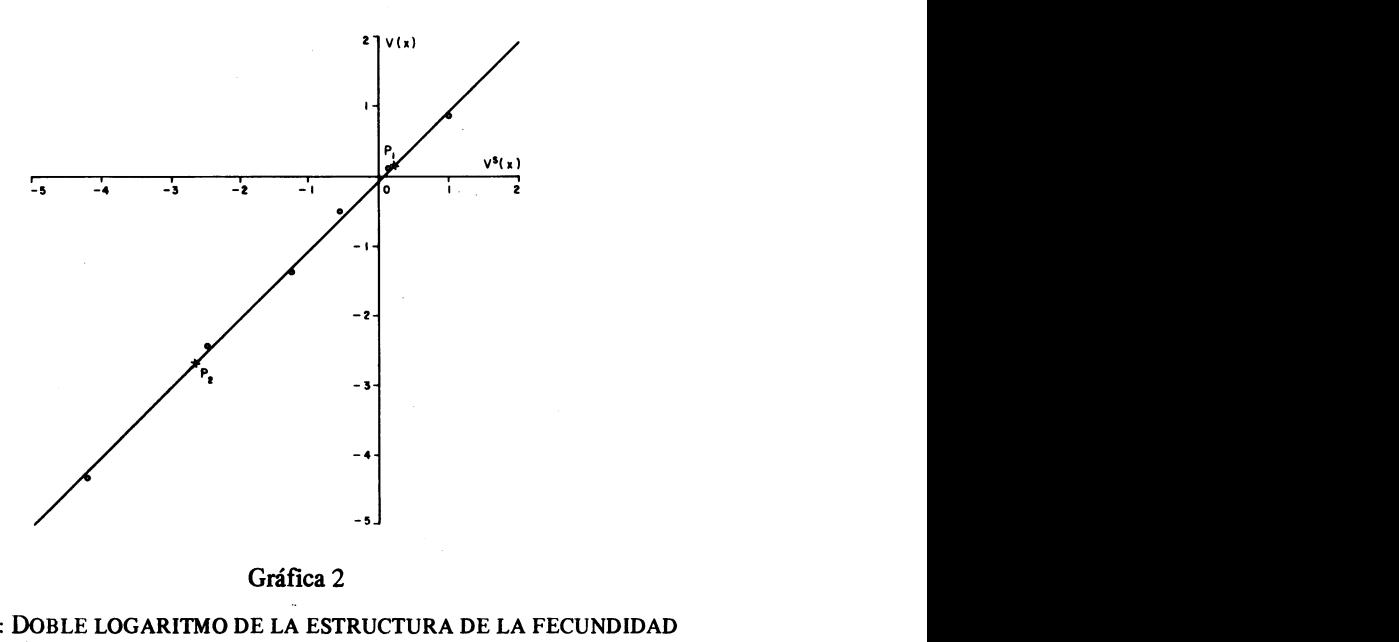

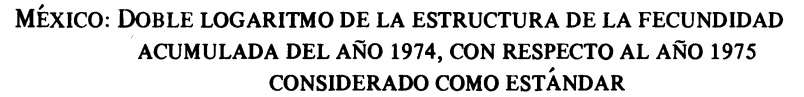

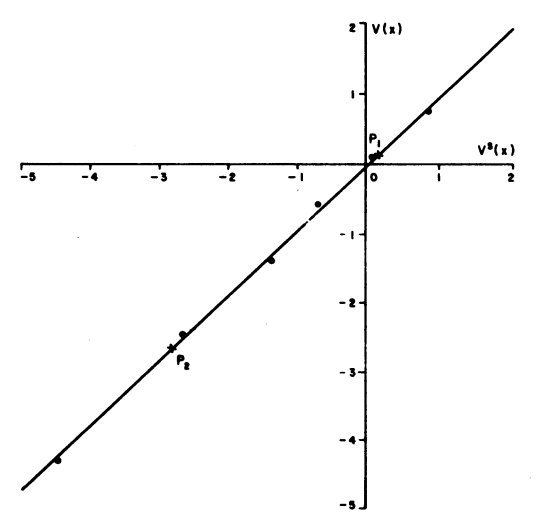

MINA: ESTRUCTURA DE LA FECUNDIDAD 33

$$
\overline{V}_1(x) = a + b \overline{V}_1^S(x)
$$
 (13)

$$
\overline{V}_2(x) = a + b \overline{V}_2^s(x)
$$
 (14)

donde:

$$
\overline{V}_1 = \frac{V(20) + V(25) + V(30)}{3} \qquad y \tag{15}
$$

$$
\overline{V}_2 = \frac{V(35) + V(40) + V(45)}{3} \tag{16}
$$

 $\overline{V}_1^s$  y  $\overline{V}_2^s$  son los mismos conceptos para la distribución estándar.

 En el cuadro 4 se resume el procedimiento anterior con los datos provenientes de la Encuesta.

### Cuadro 4

PUNTOS MEDIOS OBTENIDOS A PARTIR DEL MÉTODO DE PROMEDIOS

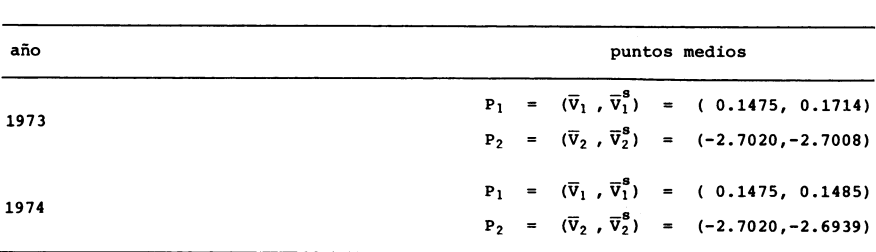

 A partir de los datos dei cuadro 4 obtenemos los valores de a y b, los cuales nos servirán para ajustar las estructuras de la fecundidad por edades.

 Antes de presentar los ajustes se da a continuación una breve ex plication del significado de los parâmetros a y b.

 a y b son los parâmetros que diferencian la estructura observada del estándar. El parâmetro a representa la diferencia en la edad media de la fecundidad y b está ligado con la dispersion de las tasas de fe cundidad por edades.

Tomando  $b = 1$  constante y variando a, se observa que un a  $\leq 0$  traslada la curva hacia la izquierda, seflalando una menor edad media de la fecundidad, mientras una a  $> 0$  conduce a lo contrario (ver gráfica 3).

Si se mantiene constante  $a = 0$  y se varía el valor de b, se observa que una  $b > 1$  significa mayor concentración de las tasas con respecto al estándar y una  $b < 1$  representa una menor concentración (ver gráfica 4).

 1 En los cuadros 5 y 6 se resume el procedimiento para la obten ción de los objetos.

| Grupo de<br>edad | <b>Estructura</b><br>observada | V(x)      | $V^{\mathbf{s}}(x)$ | $\hat{V}(x)$ | $\mathbf{\hat{F}}(\mathbf{x})$<br>TGF | Estructura<br>ajustada |
|------------------|--------------------------------|-----------|---------------------|--------------|---------------------------------------|------------------------|
| $15 - 19$        | 0.1092                         | --        | $- -$               | $- -$        | $- -$                                 | 0.0980                 |
| $20 - 24$        | 0.2870                         | 0.9036    | 0.9164              | 0.9464       | 0.0760                                | 0.3138                 |
| $25 - 29$        | 0.3300                         | 0.1655    | 0.1086              | 0.1322       | 0.3194                                | 0.3184                 |
| $30 - 34$        | 0.2702                         | $-0.5549$ | $-0.5825$           | $-0.5644$    | 0.5663                                | 0.2566                 |
| $35 - 39$        | 0.1868                         | $-1.3556$ | $-1.3610$           | $-1.3189$    | 0.7653                                | 0.1999                 |
| $40 - 44$        | 0.0887                         | $-2.4539$ | $-2.4909$           | $-2.4880$    | 0.9203                                | 0.0854                 |
| $45 - 49$        | 0.0175                         | $-4.2929$ | $-4.2841$           | $-4.2955$    | 0.9865                                | 0.0174                 |
|                  | $a = 0.0227$                   |           | $b = 1.0080$        |              | $\hat{V}(x) = a + b V^s(x)$           |                        |

Cuadro 5

MÉXICO: AJUSTE DE LA ESTRUCTURA DE LA FECUNDIDAD POR EDADES 1973

Cuadro 6

### Mexico: Ajuste de la estructura de la fecundidad por edades 1974

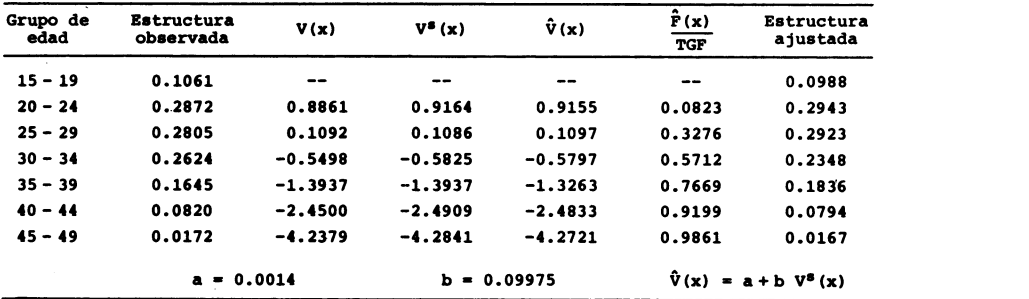

Observación: A continuación se describe el procedimiento de ajuste de esta información mediante las ideas desarrolladas anteriormente.

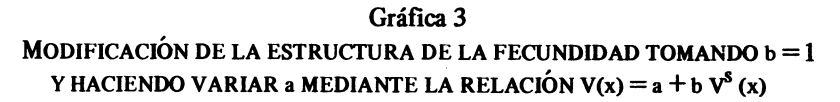

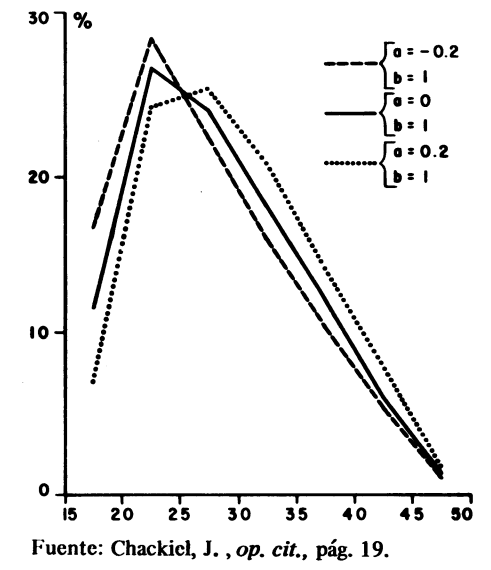

Gráfica 4

MODIFICACIONES DE LA ESTRUCTURA DE LA FECUNDIDAD TOMANDO  $a = 0$ HACIENDO VARIAR b MEDIANTE LA RELACIÓN  $V(x) = a + b V<sup>s</sup>(x)$ 

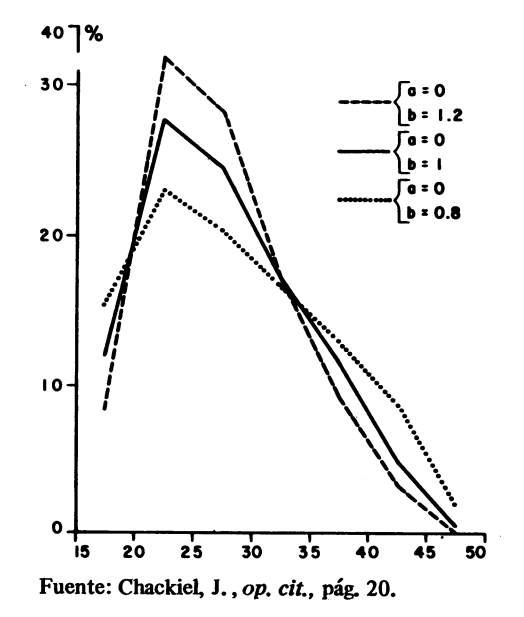

Dada una estructura estándar  $V^S(x)$  y estimados los parámetros a y b se está en condiciones de obtener los valores  $V(x)$  ajustados mediante la relación:

$$
\mathbf{V}(\mathbf{x}) = \mathbf{a} + \mathbf{b} \; \mathbf{V}^{\mathbf{S}}(\mathbf{x}) \tag{17}
$$

y luego:

$$
\frac{F(x)}{TGF} = e^{-e^{\hat{\mathbf{V}}(x)}}
$$
 (18)

que desacumulando conduce a la estructura ajustada.

Finalmente, en las gráficas 5 y 6 se presentan los ajustes obtenidos al aplicar el modelo del doble logaritmo de la función de Gompertz. Nótese que para el caso de la estructura de la fecundidad del año 1974, el ajuste que se obtiene es más adecuado que el obtenido para 1973, lo cual se debe al estándar que se emplea -estructura de la fecundidad del año 1975 – el cual se asemeja más al del año 1974 que al de 1973.

### Gráfica 5

MÉXICO: ESTRUCTURA DE LA FECUNDIDAD OBSERVADA Y AJUSTADA, 1973

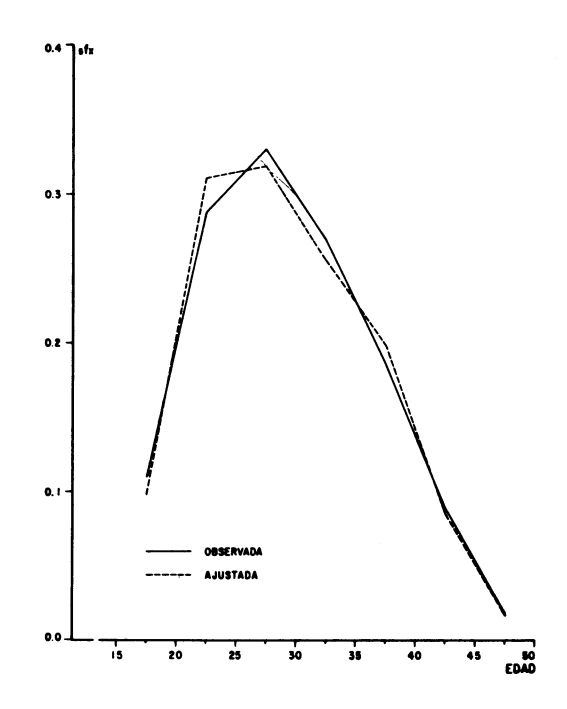

### Gráfica 6

MEXICO: ESTRUCTURA DE LA FECUNDIDAD OBSERVADA Y AJUSTADA, 1974

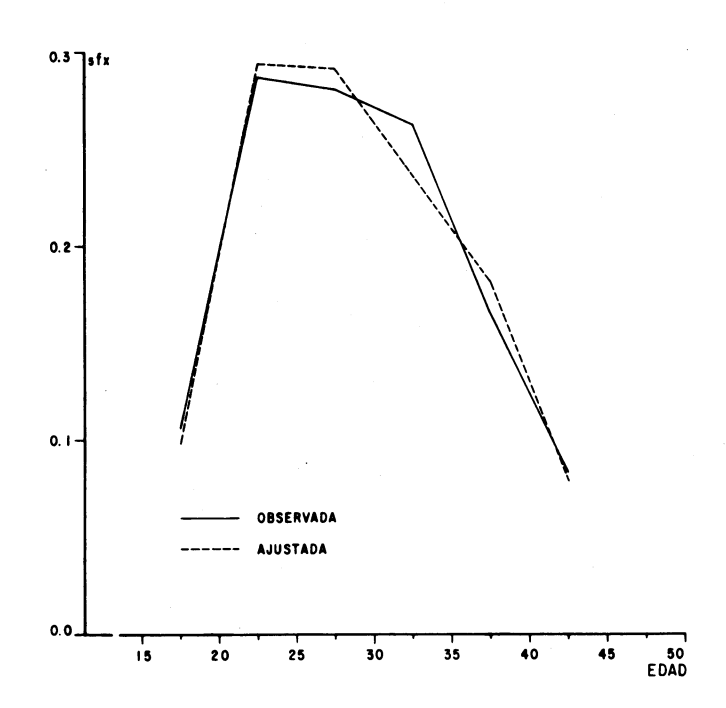

Cabe señalar que los valores de los parámetros a y b para la estruc tura de la fecundidad dei afío 1973 (0.0227 y 1.0080 respectivamen te) denotan por un lado, que existe en 1973 una edad media de la fecundidad mayor a la de la estructura estándar de 1975 (29.33 años contra 29.22 afíos) y por otro lâdo, que hay una mayor concentración en las tasas en 1973 con respecto al estándar. Lo contrario ocurre pa ra el caso dei ajuste de Ia estructura por edad de Ia fecundidad de 1 974, ya que para dicho caso los valores de a y b son; 0.001 4 y 0.9975, respectivamente, lo que indica que existe en 1974 una edad media de la fecundidad mayor a la de la estructura estándar de 1975 (29.23 años contra 29.22 afíos) y una mayor concentración en las tasas.

c) Desagregación de Ia estructura por edad de Ia fecundidad

 Obtenido el ajuste de Ias tasas específicas de fecundidad, se pue de emplear el modelo dei doble logaritmo de Ia función de Gompertz,  para desagregar en edades individuales la estructura por edad de la fecundidad, la cual se tiene para grupos de edad quinquenales.

 El procedimiento para desagregar la estructura de la fecundidad, se ilustra tomando la estructura corregida para el afio 1973, la cual se muestra en el cuadro 5; en él aparecen los valores  $\hat{V}(x)$  para  $x = 20$ , 25, 30, 35, 40 y 45. Graficando los valores  $\hat{V}(x)$  se observa la tendencia lineal de ellos (ver gráfica 7) la cual era/de esperarse debido a que:

De (4):

$$
\ln\left[-\ln\frac{F(x)}{TGF}\right] = x\ln B + \ln(-\ln A) \tag{19}
$$

la cual es una recta de la forma vista en (5):

$$
\hat{V}(x) = a_0 + b_0 X \tag{20}
$$

Los valores de  $a_0$  y  $b_0$  se obtienen de la misma forma en que se obtuvieron los valores a y b  $[V(x) = a + b V^s(x)]$ , es decir, ajustando los 6 puntos  $\hat{V}(x)$  por el método de promedios.

En este caso las ecuaciones que se plantean son:

$$
\hat{\overline{V}}_1(x) = a_0 + b_0 \overline{X}_1
$$
 (21)

$$
\hat{\overline{V}}_2(x) = a_0 + b_0 \overline{X}_2
$$
 (22)

donde:

$$
\hat{\overline{V}}_1 = \frac{V(20) + V(25) + V(30)}{3} \tag{23}
$$

$$
\hat{\overline{V}}_2 = \frac{V(35) + V(40) + V(45)}{3} \tag{24}
$$

$$
\overline{X}_1 = \frac{20 + 25 + 30}{3} = 25
$$
 (25)

$$
\overline{X}_2 = \frac{35 + 40 + 45}{3} = 40
$$
 (26)

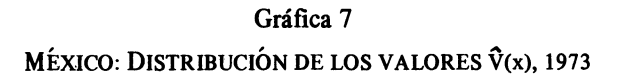

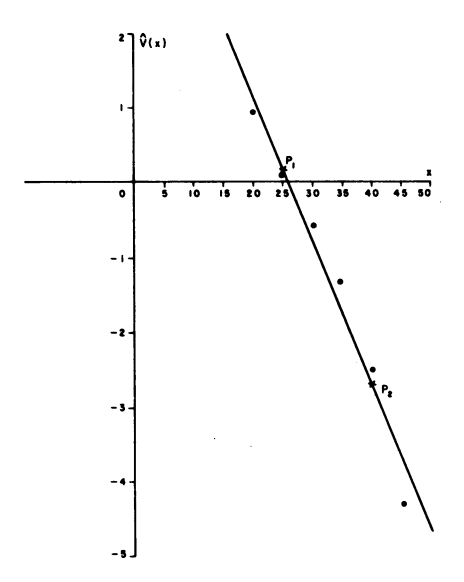

Para los valores  $\hat{V}(x)$  del año 1973 se tiene:

$$
\hat{\overline{V}}_1 = 0.1714
$$
 ;  $\hat{\overline{V}}_2 = -2.7008$ 

Con los dos puntos,  $P_1 = (25, 0.1608)$  y  $P_2$  (40, - 2.6945), se obtienen los valores de  $a_0$  y  $b_0$ , estimando la recta que pasa por esos puntos, la cual es:

$$
\hat{V}(x) - \hat{\overline{V}}_1 = \frac{\overline{V}_2 - \overline{V}_1}{\overline{X}_2 - \overline{X}_1} (X - \overline{X}_1)
$$
\n(27)

Para los valores  $\hat{V}(x)$  de 1973 se tiene:

$$
\hat{V}(x) = 4.95840 - 0.19148 x \qquad (28)
$$

donde:  $a_0 = 4.95840$  y  $b_0 = -0.19148$ 

Evaluando la ecuación 28 para  $x = 10, 11, 12, \ldots, 50$  se obtienen los valores  $\hat{V}(x)$  para dichas edades y empleando (18) se estiman los valores  $\hat{F}(x)/TGF$  y conocida la tasa global de fecundidad (6.45)

para 1973) se calculan los valores  $\hat{F}(x)$  para esas edades. En el cuadro 7 se dan los valores obtenidos para el ano 1973.

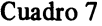

MÉXICO: VALORES DE  $\hat{V}(x)$ ,  $\hat{F}(x)/TGF Y \hat{F}(x)$ , POR EDADES INDIVIDUALES, 1973

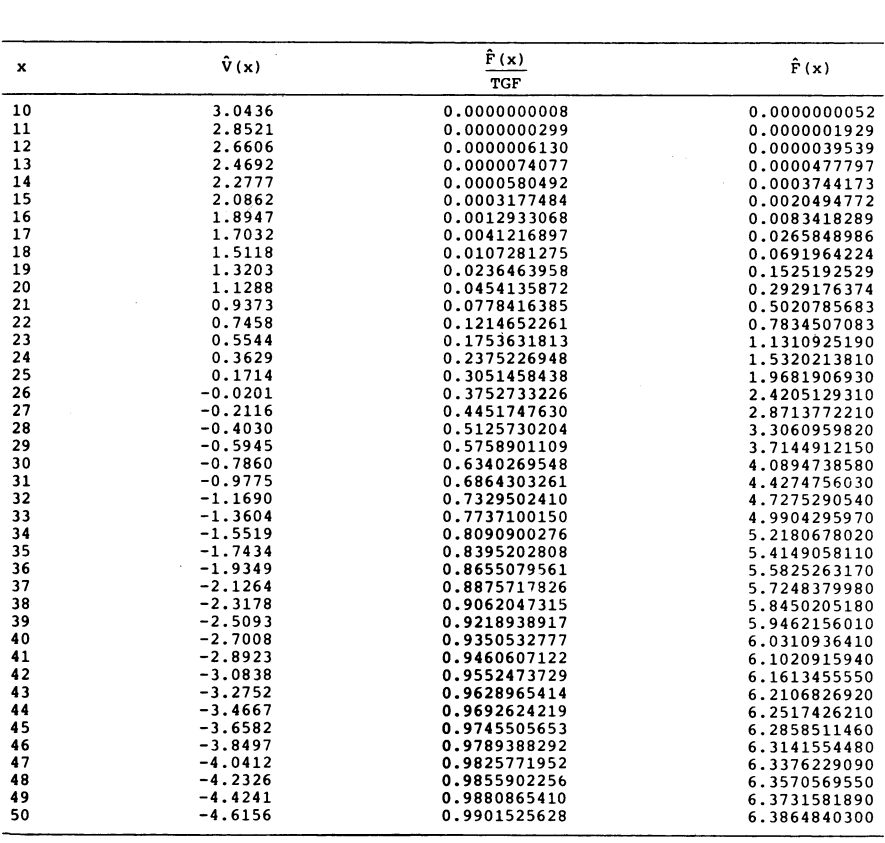

Finalmente, para obtener la estructura por edad de la fecundidad,<br>edades individuales, se desagrega la función Ê(x) ya que: Finalmente, para obtener la estructura por edad de la fecundidad,<br>por edades individuales, se desagrega la función  $\hat{F}(x)$  ya que:

$$
\hat{f}(\underline{x}) = \hat{F}(x+1) - F(x) \tag{29}
$$

 En el cuadro 8 se dan los valores de las tasas específicas de fecun didad, por edad individual, y en la gráfica 8 la distribución de dichas tasas.

### MINA: ESTRUCTURA DE LA FECUNDIDAD 41

### Cuadro 8

### MEXICO: TASAS ESPECIFICAS DE FECUNDIDAD, POR EDADES INDIVIDUALES, 1973

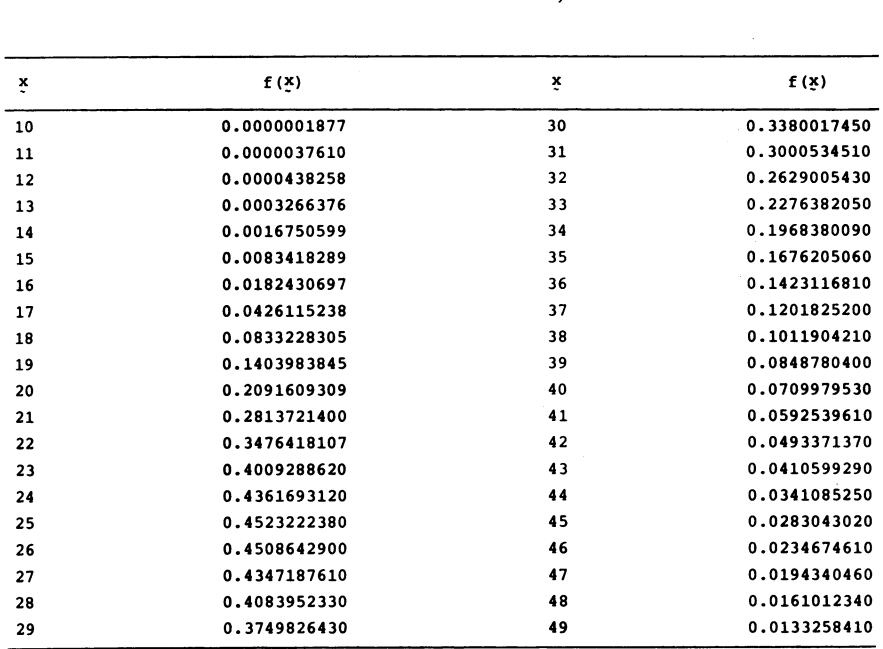

A manera de conclusión se puede decir que el modelo del doble<br>ritmo de la función de Gomnertz sirve para realizar ajustes en la A manera de conclusión se puede decir que el modelo del doble<br>logaritmo de la función de Gompertz sirve para realizar ajustes en la<br>estructura por edad de la fecundidad y que el éxito que se tenga al Refluence de la función de Gompertz sirve para realizar ajustes en la<br>estructura por edad de la fecundidad y que el éxito que se tenga al<br>anlicarlo denende de la adecuada estructura por edad estándar utiliregaritmo de la runción de Competiz sirve para realizar ajustes en la<br>estructura por edad de la adecuada estructura por edad estándar utili-<br>zada. Para el caso de México queda por encontrar el estándar adecuaestructura por cuad de la recundidad y que el carto que se tenga anticiarlo depende de la adecuada estructura por edad estándar utilizada.<br>Para el caso de México queda por encontrar el estándar adecua-<br>do (en este trabajo apicario depende de la adecuada estructura por edad estándar utilizada.<br>Para el caso de México queda por encontrar el estándar adecua-<br>do (en este trabajo se tomó como estructura por edad estándar la del<br>año de 1975, única zada. Fará el caso de mexico queda por encontrar el estandar adecua-<br>do (en este trabajo se tomó como estructura por edad estándar la del<br>año de 1975, únicamente para ejemplificar el uso del modelo).<br>Otra de las ventajas d

de 1975, únicamente para ejemplificar el uso del modelo).<br>Otra de las ventajas del modelo, es la de poder desagregar la es-<br>tura por edad de la fecundidad (la cual se tiene en tasas específito the 1995, uncantence para ejempimear en uso der modelo).<br>Otra de las ventajas del modelo, es la de poder desagregar la es-<br>tructura por edad de la fecundidad (la cual se tiene en tasas específi-<br>cas de fecundidad nor gr Cita de las ventajas del modelo, es la de podel desagregar la es-<br>tructura por edad de la fecundidad (la cual se tiene en tasas específi-<br>cas de fecundidad por grupos quinquenales de edades), en edades in-<br>dividuales dividuales.

 Cabe senalar que otro uso dei modelo es para proyectar Ia estruc tura por edad de la fecundidad, observando la tendencia de los parámetros a y b, de la expresión  $\hat{V}(x) = a + b \nabla^s(x)$  a través del tiempo, o bien los parámetros  $a_0 y b_0$  de la expresión  $V(x) = a_0 + b_0 x$ , también en diferentes momentos.

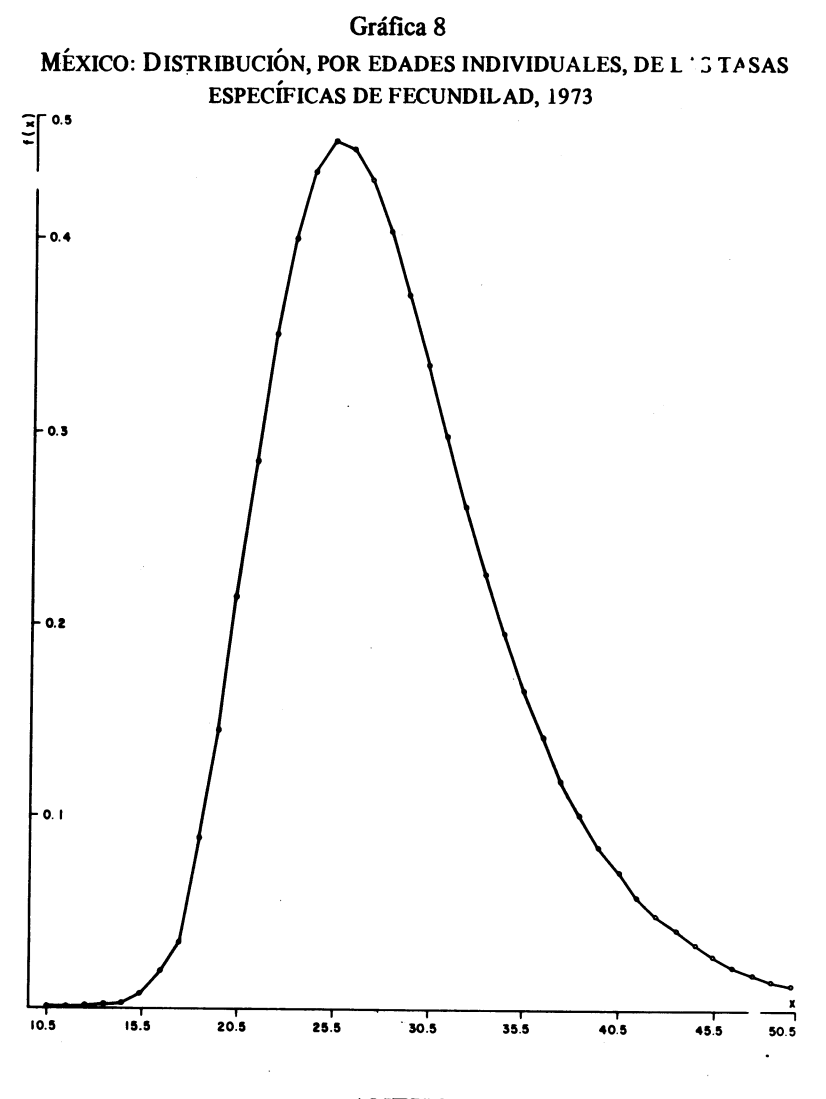

### **ANEXO**

Uno de los esfuerzos hechos para dar una ley matemática que describa la mortalidad experimentada por una población dada, fue el hecho por Gompertz. La ley que desarrolló (Ley de Gompertz) supone que la resistencia del hombre a la muerte decrece en una tasa proporcional a sí misma.

Si se denota como  $M_x$  (tasa instantánea de mortalidad) a la sus-

ceptibilidad del hombre a la muerte, y al recíproco de ella,  $\frac{1}{M_x}$ , como la resistencia del hombre a la muerte, entonces, el supuesto de la ley de Gompertz se puede expresar de la siguiente manera:

$$
\frac{d}{d_x} \frac{(1/M_x)}{M_x} = -h \left(\frac{1}{M_x}\right) \tag{1}
$$

donde h es la tasa proporcional a la cual decrece la resistència del hombre a la muerte.

Desarrollando (1), obtenemos:

$$
\sqrt{\frac{d (1/M_X)}{1/M_X}} = -h \sqrt{d_X}
$$
 (2)

$$
l_{n} (1/M_{x}) + l_{n} B = - h_{x}
$$
 (3)

$$
l_{\rm n} \frac{B}{M_{\rm X}} = -h_{\rm X} \tag{4}
$$

$$
\frac{B}{M_X} = e^{-h_X}
$$
 (5)

$$
M_X = Be^{h_X}
$$
 (6)

Se denota a e<sup>h</sup> como C, entonces (6) se puede expresar como:

$$
M_X = BC^X
$$
 (7)

La tasa instantánea de mortalidad  $M_X$  se define como:

$$
M_X = \frac{l_{im}}{h \to 0} \frac{l_{(x)} - l_{(x+h)}}{h l(x)}
$$
(8)

$$
= \frac{-1}{l(x)} \frac{l_{im}}{h \to 0} \frac{1 (x + h) - 1(x)}{h}
$$
 (9)

$$
= - \frac{1}{l(x)} \frac{d}{d_x} l(x)
$$
 (10)

$$
M_x = -\frac{d}{d_x} l_n l_x \qquad (11)
$$

Sustituyendo (11) en (7) se obtiene:

$$
-\frac{d}{d_x} l_n l_x = BC^x \tag{12}
$$

$$
\int \frac{d}{d_x} l_n l_x d_x = - \int BC^x d_x \qquad (13)
$$

 $\sim 10^{-11}$ 

$$
\int \frac{\mathrm{d}}{\mathrm{d}_x} \mathbf{1}_n \mathbf{1}_x \mathbf{d}_x = -\int \frac{\mathrm{B}}{\mathrm{1}_n \mathrm{C}} \mathbf{C}^x \mathbf{1}_n \mathbf{C} \mathbf{d}_x \tag{14}
$$

$$
l_n \quad l_x = -\frac{BC^x}{l_n C} + l_n K \tag{15}
$$

se denota a -  $\frac{B}{l_n C}$  como  $l_n g$ , entonces (15) se puede expresar como:

$$
l_n l_x = C^x l_n g + l_n K \qquad (16)
$$

$$
l_n \quad l_x = l_n \quad Kg^{C^X} \tag{17}
$$

$$
l_x = Kg^{C^X} \tag{18}
$$

Cuando se habla de la función de Gompertz se entiende como tal a:

$$
Y(x) = Kg^{C^X}
$$
 (19)

En el caso de la aplicación de la función de Gompertz al fenómeno fecundidad, se tiene que (19) toma la expresión:

$$
F(x) = (TGF) A^{B^X}
$$
 (20)

# **BIBLIOGRAFÍA**

- Brass, W., The relational Gompertz model of fertility by age of wo man. (Inédito).
- Brass, W., An application of the relational Gompertz model of ferti lity. (Inédito).
- Camisa, Z., Introducción ai estúdio de la fecundidad. CELADE, Se rie Β, No. 1007, San José, Costa Rica, 1975.
- Carrasco, Ε., Modelos matemáticos para ajustar curvas acumulativas de fecundidad. CELADE, Serie C, No. 137, Santiago de Chile, 1972.
- Chackiel, J., Estructura de Ia fecundidad por edades. Ajuste y pro yección mediante Ia función de Gompertz linealizada. En Notas de Población No. 20, agosto 1979.
- Kandiah, V., The use of the relational fertility model parameters in population projections. East-West Center, Honolulu.
- Martin, P., Une application des fonctions de Gompertz a l'étude de la fecondité d'une cohorte. En Population No. 6, 1967.
- Spielman, E., Notas sobre la utilización de la función de Gompertz en el estudio de la fecundidad. En Notas de Población No. 12. CELADE, diciembre 1972.